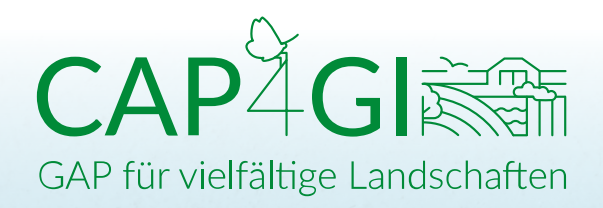

### CAP4GI-EINBLICKE 08/2023 - ARBEITSPAKET 5: IBM

# **WIE REAGIERT DIE NATUR?** EIN COMPUTERMODEI ALS ENTSCHEIDUNGSHILFE FUR **EINE NATURFREUNDLICHE** LANDWIRTSCHAFT

**DANIEL VEDDER.** UFZ/IDIV

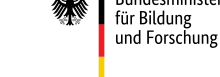

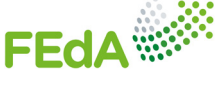

UFZ ) HELMHOLTZ<br>Zentrum für Umweltforschung

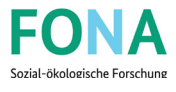

iDiv

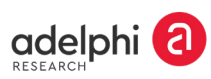

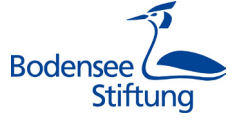

GEFÖRDERT VOM Bundesministerium

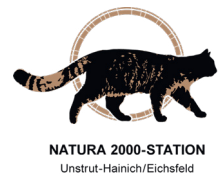

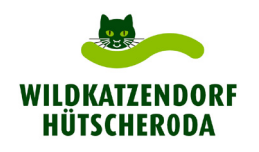

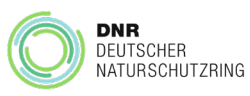

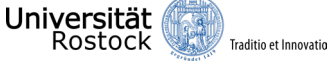

 $III$ 

In Arbeitspaket 5 von "CAP4GI - CAP für vielfältige Landschaften" geht es darum, das Zwischenspiel von Landwirtschaft und Artenvielfalt zu untersuchen. Was passiert, wenn Landwirtinnen und Landwirte eine vielfältigere Fruchtfolge anbauen oder neue Artenschutzmaßnahmen umsetzen? Mit einem Computermodell möchten wir simulieren, wie sich solche landwirtschaftlichen Änderungen auf verschiedene Tierarten auswirken würden.

#### **Warum ein Modell?**

Eine häufige Herausforderung in der Agrarpolitik ist, dass die verschiedenen Konsequenzen politischer Entscheidungen oft schwer vorherzusagen sind. Viele Entscheidungen erzielen nicht die gewünschten Effekte oder haben sogar unerwartete Nebeneffekte, die genauso nachteilig für Landwirtinnen und Landwirte wie für die Natur sein können. Um dieser Herausforderung zu begegnen, verwenden Gesetzgeber oft Computermodelle, um die möglichen Konsequenzen verschiedener Entscheidungsoptionen besser zu verstehen. Beispielsweise verwendet die EU regelmäßig ökonomische Computermodelle, um die wirtschaftlichen Auswirkungen von Gesetzesentwürfen zu evaluieren.

Leider gibt es bislang aber nur wenige Computermodelle, die sich mit der biologischen Vielfalt in Agrarlandschaften befassen. Hier möchten wir ansetzen. Dazu tragen wir wesentliche Forschungsergebnisse aus den letzten Jahrzehnten zusammen, um die Prinzipien dahinter zu verstehen, wie sich landwirtschaftliche Aktivitäten auf die Natur auswirken. Diese Prinzipien programmieren wir dann in unser Computermodell. So wollen wir auch in zukünftigen Situationen abschätzen können, wie Agrarökosysteme auf Änderungen landwirtschaftlicher Praktiken (z.B. aufgrund neuer Fördermaßnahmen) reagieren werden.

## **Wie kommt die Natur in das Modell?**

Damit unser Computermodell so realistisch wie möglich wird, benötigen wir viele Daten. Einen Großteil dieser Daten beziehen wir aus der wissenschaftlichen Literatur, aber einige Daten erheben wir auch selbst. Besonders wichtig ist für uns die Frage, welche Tierarten welche Lebensräume nutzen. Dabei interessieren uns vor allem sogenannte Indikatorarten der Vögel und Schmetterlinge, die aufgrund ihrer spezifischen öko-

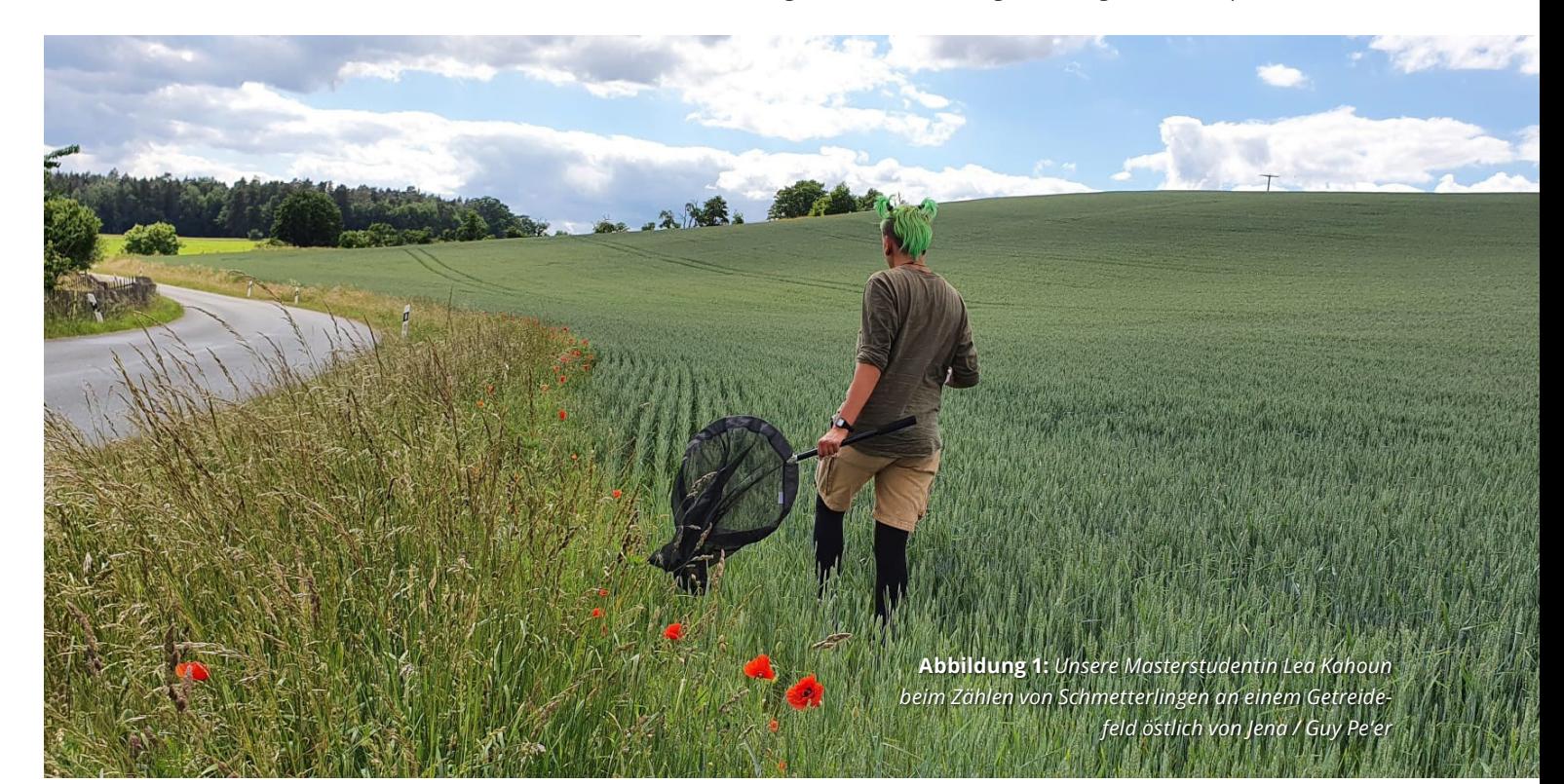

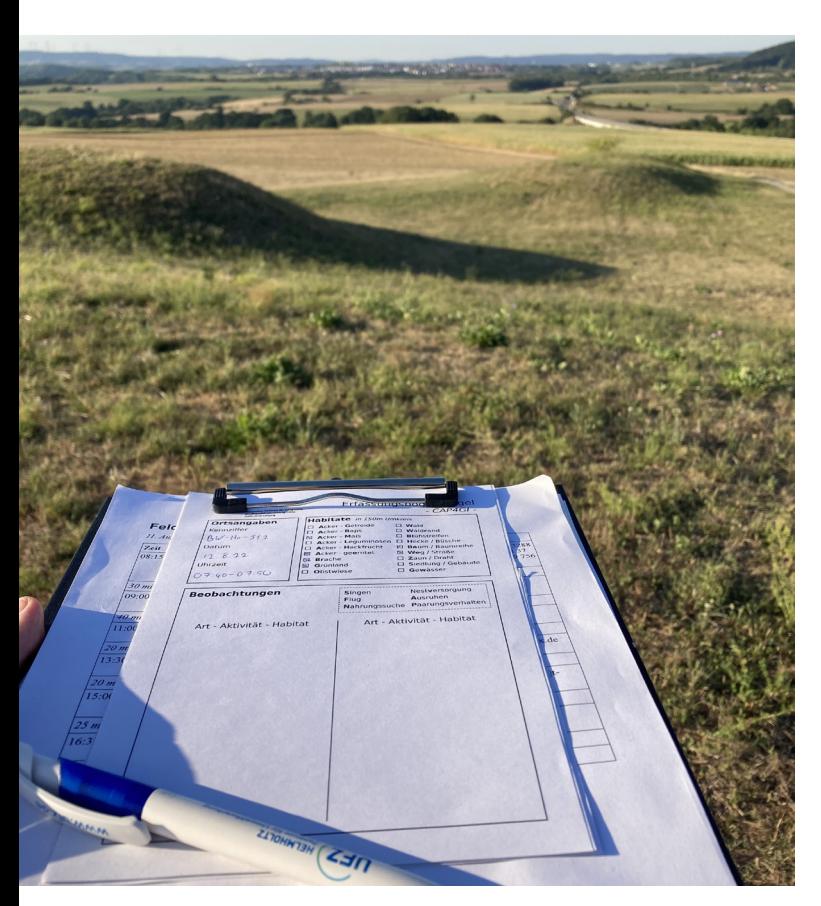

**Abbildung 2:** *Bei einer frühmorgendlichen Vogelzählung in der Hohenlohe / Daniel Vedder*

logischen Bedürfnisse Hinweise auf den Gesamtzustand der jeweiligen Ökosysteme liefern. Feldlerchen nisten zum Beispiel auf dem Boden von Äckern und Wiesen, während Goldammern sich lieber im Gebüsch aufhalten – ihre Bestandsentwicklung hängt also eng mit dem Zustand ihres Lebensraums zusammen.

Um genauer herauszufinden, welche Arten welche Lebensräume benötigen, haben wir 2022 und 2023 viele landwirtschaftlichen Flächen untersucht. Mit Keschern und Ferngläsern ausgerüstet zählten wir, wie viele Vögel und Schmetterlinge sich in verschiedenen Lebensräumen aufhalten. Dabei ist nicht nur wichtig, welche Lebensräume an einem bestimmten Ort vorhanden sind, sondern auch, wie viele verschiedene Lebensräume es in der Umgebung gibt. Denn je vielfältiger die Landschaft aussieht, desto lebendiger ist sie.

Was wir auf den Feldern beobachten, hilft dabei unser Computermodell zu verbessern. Denn im Modell simulieren wir, wie sich einzelne Vögel und Schmetterlinge verhalten: Wo bauen sie ihre Nester? Was und wo fressen sie? Finden sie genügend Nahrung, um ihre Jungen aufzuziehen und den Winter zu überleben? In der virtuellen Welt, die wir im Computer bauen, können wir dann untersuchen, wie diese Tiere auf landwirtschaftliche Änderungen reagieren. Wie beeinflusst es sie,

wenn weniger Pestizide ausgebracht werden oder eine Streuobstwiese angelegt wird? So können mit unserem Computermodell alternative Szenarien durchgespielt werden, um die Vor- und Nachteile verschiedener Handlungsoptionen besser zu verstehen.

# **Wozu werden die Modellierungsergebnisse benutzt?**

Die Ergebnisse unsers Computermodells schreiben niemandem eine bestimmte Handlungsweise vor. Aber sie können dabei helfen, ökologische und ökonomische Folgen abzuschätzen und informierte Entscheidungen zu treffen.

So möchten wir dazu beitragen, wirtschaftliche und praktikable Wege hin zu einer modernen und naturfreundlichen Landwirtschaft zu finden.

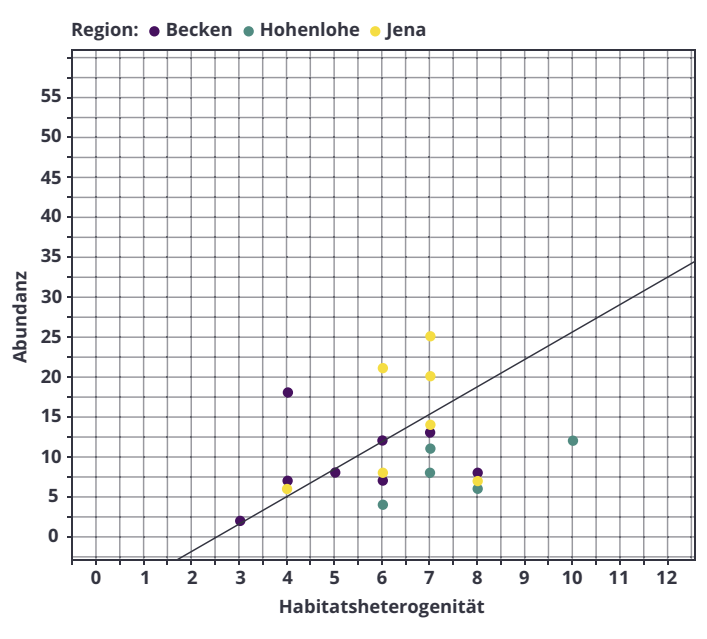

#### **Abbildung 3:**

*Wie vielfältig die Landschaft ist bestimmt maßgeblich, wie viele Vögel dort leben. Jeder Punkt stellt einen Standort dar, an dem wir Vögel gezählt haben. Die Abundanz ist die Anzahl Vögel, die wir an einem Standort erfasst haben. Die Habitatsheterogenität bezeichnet die Anzahl verschiedener Lebensräume (wie Getreidefeld, Hecke oder Siedlung), die in einem Umkreis von 150m um jeden Standort vorkommen. Die blaue Linie ist die Ausgleichsgerade, die den berechneten Zusammenhang zwischen der Habitatsheterogenität und der Abundanz zeigt. / Daniel Vedder*